### 分布式系统架构设计思路

李雨来 @ SpeedyCloud

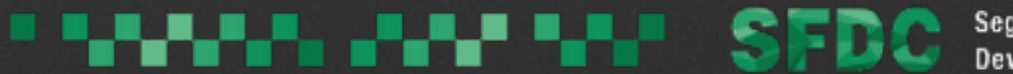

# 为什么要使用分布式架构?

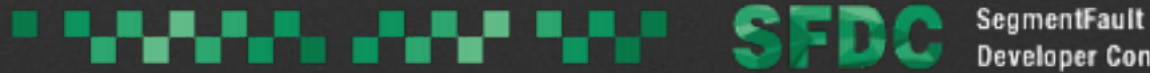

# 一台服务器处理不了这么大量的 请求!

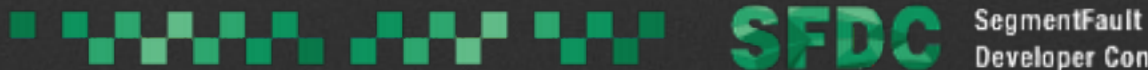

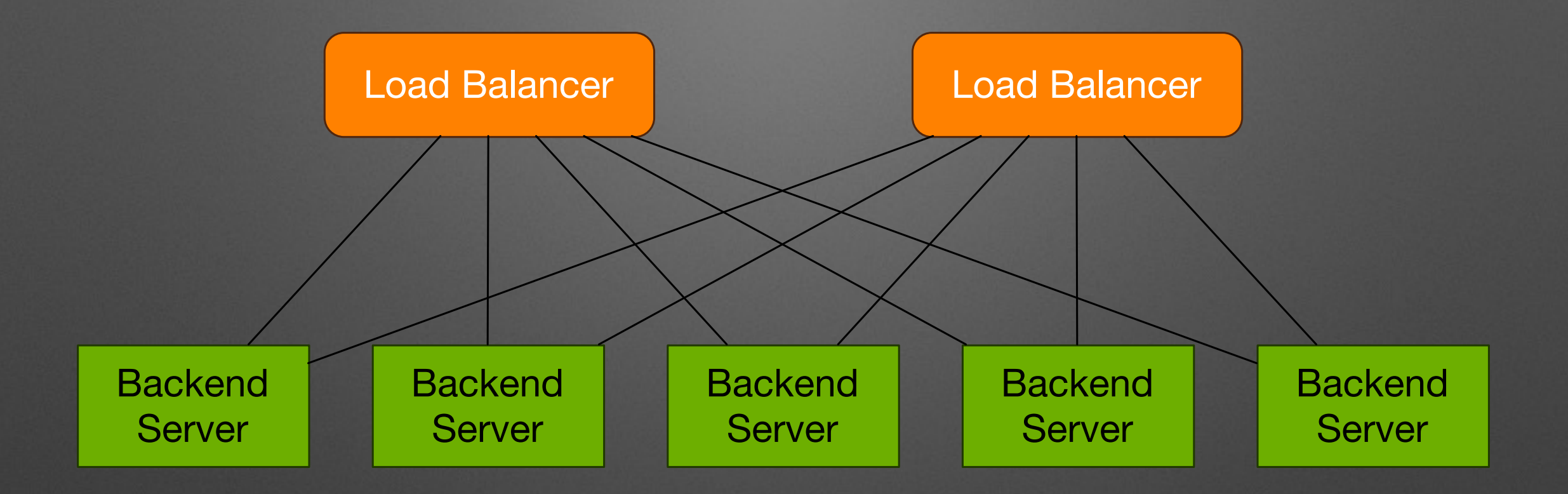

### 负载均衡

Nginx, HAProxy, LVS各自的优势与坑

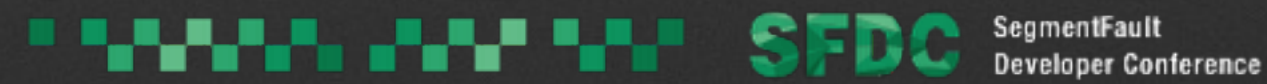

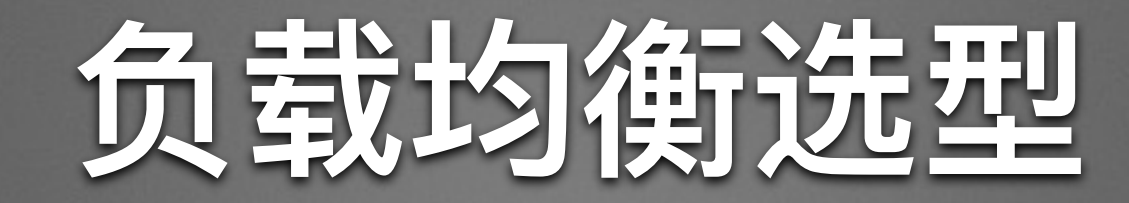

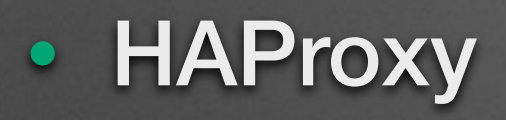

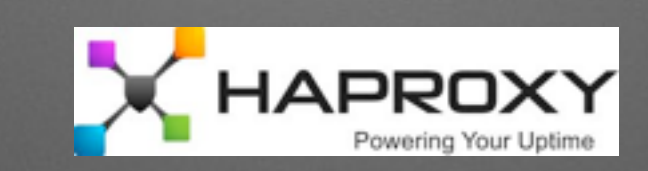

**Nginx** 

### NGH4X

· LVS (ip\_vs)

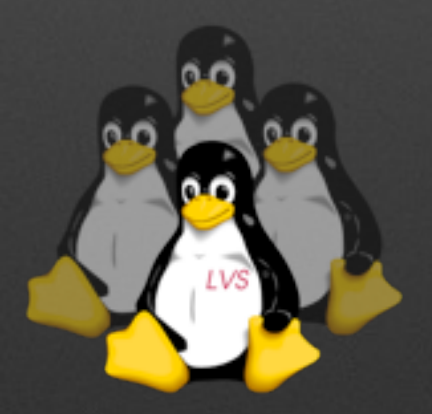

<u>''N WARA WAN 'N SEDO</u> SegmentFault **Developer Conference** 

## HAProxy和Nginx

#### • 7层负载均衡

- 支持后端健康探测
	- 可支持TCP探测和HTTP探测
- 通过HTTP Keepalive可以收敛后端服务器连接数

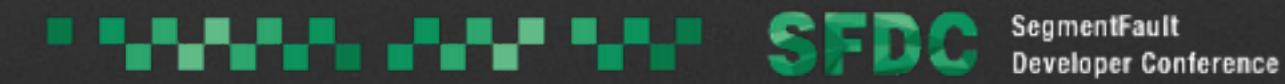

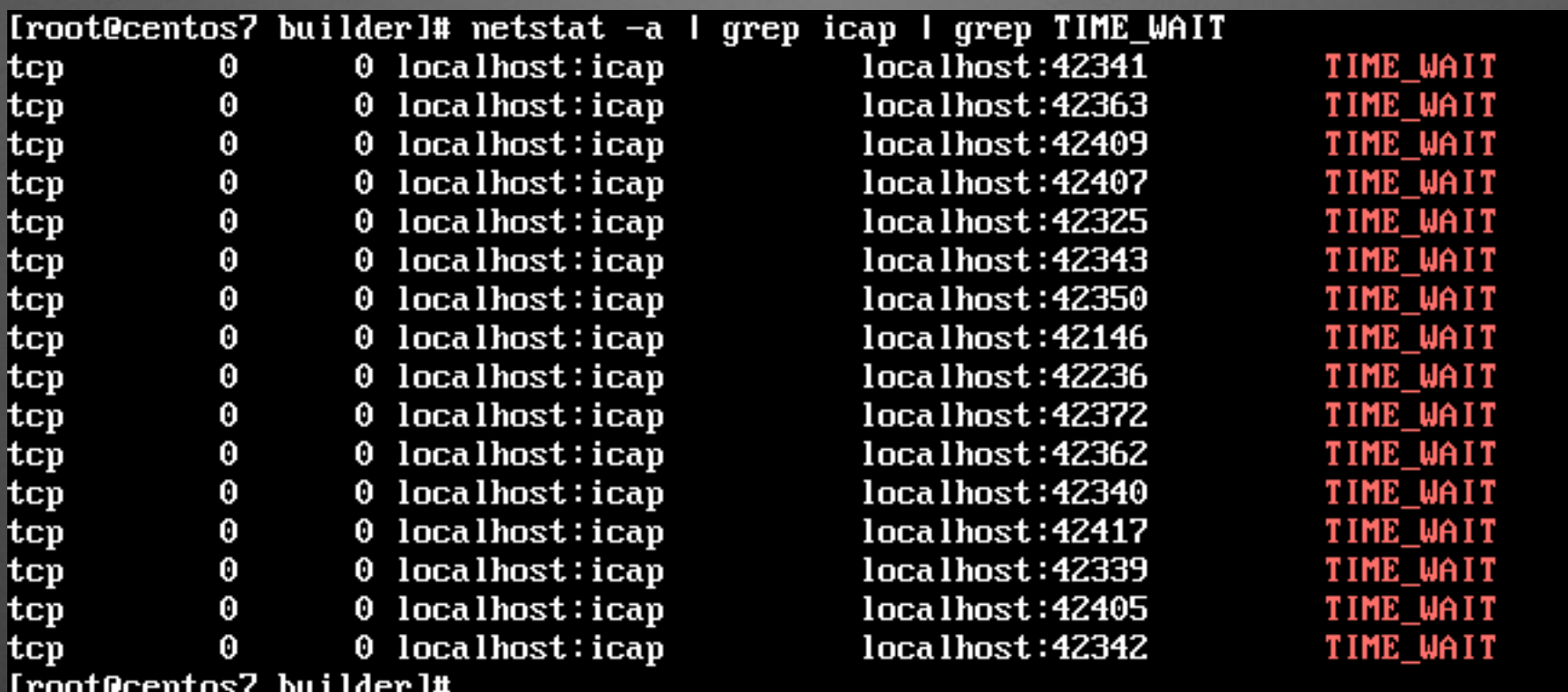

### **TIME\_WAIT**

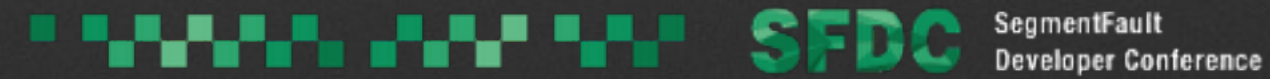

# **TCPᬳളጱTIME\_WAIT**

- •服务器作为客户端向外发起TCP连接的时候也要占用端口号
- cat /proc/sys/net/ipv4/ip\_local\_port\_range
	- Linux默认值: 32768 61000 = 28232个端口号
- cat /proc/sys/net/ipv4/tcp\_fin\_timeout
	- Linux默认值: 60
- $\cdot$  (61000 32768) / 60 = 470

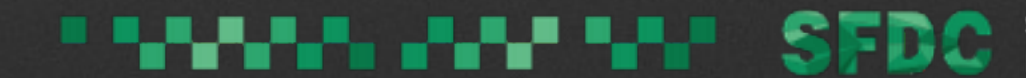

# **TCPᬳളጱTIME\_WAIT**

- 调优方法
	- echo 30 > /proc/sys/net/ipv4/tcp\_fin\_timeout
	- echo 15000 65000 > /proc/sys/net/ipv4/ ip\_local\_port\_range
- 有风险调优方法
	- echo 1 > /proc/sys/net/ipv4/tcp\_tw\_recycle
	- echo 1 > /proc/sys/net/ipv4/tcp\_tw\_reuse

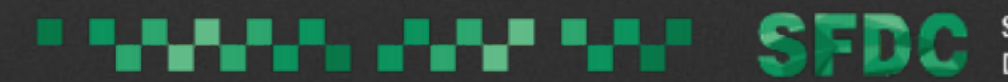

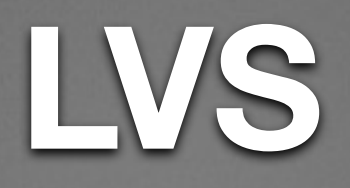

- 4层负载均衡
- ip\_vs内核模块
- ip\_vs负载均衡模式
	- NAT
	- TUN (IP Tunneling)
	- DR

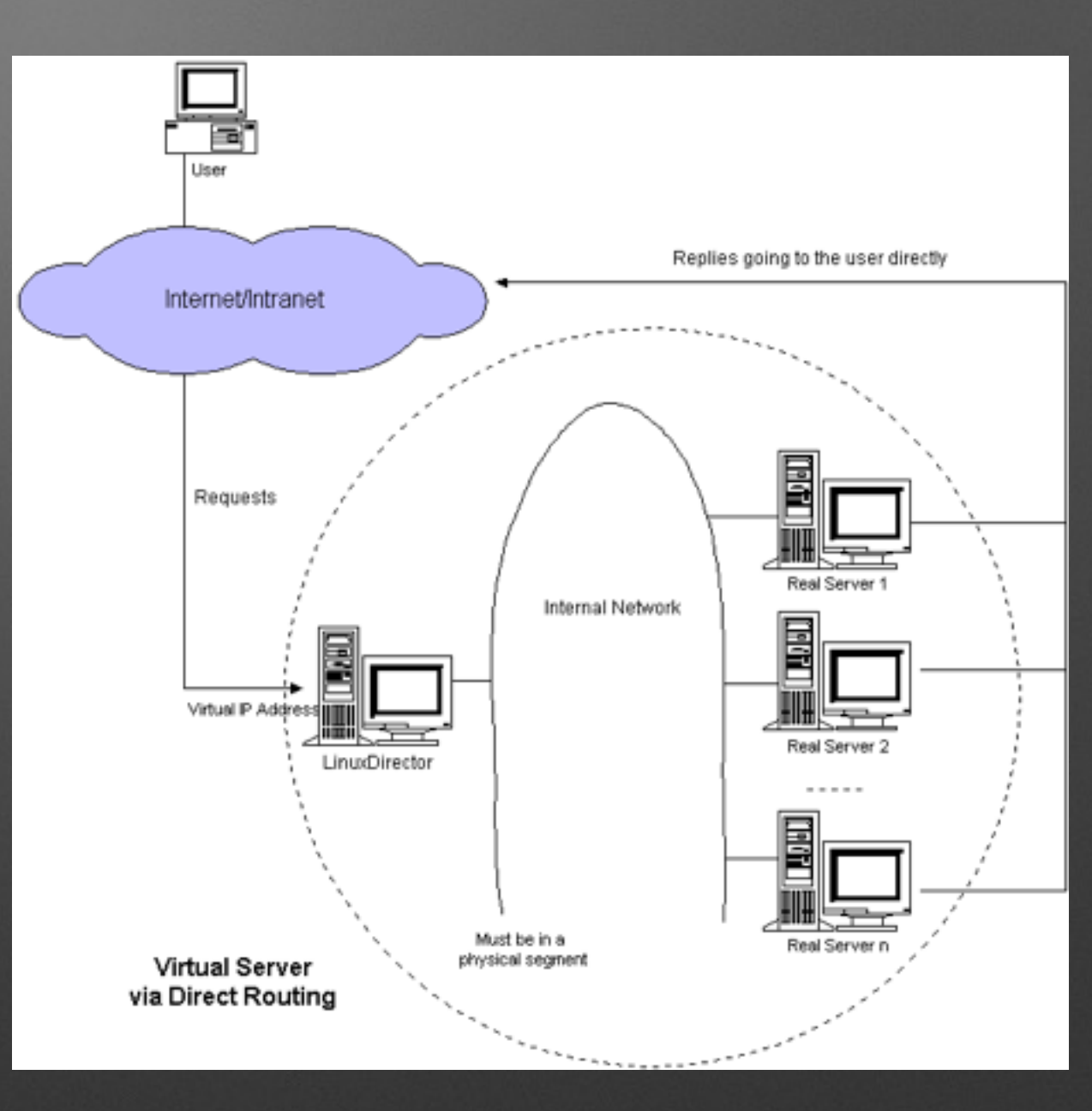

*<b>INNESS PARTNERS SED* 

SegmentFault

**Developer Conference** 

• 实现的核心思想: MAC地址欺骗

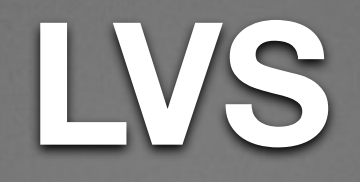

- 对后端服务器没有直接的TCP连接, 避免了TIME\_WAIT问 题
- TUN和DR模式非常适合小请求大响应的业务, 响应的发 送被分散到后端服务器直接对外
- NAT模式受限于服务器的带宽和包转发能力
- TUN和DR模式受限于入口IP服务器的上行流量处理能力

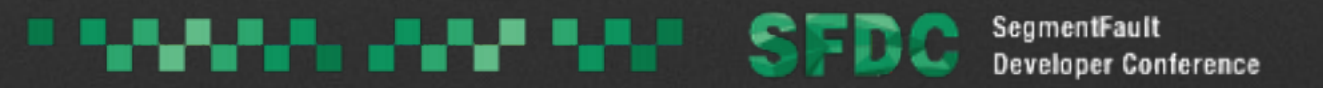

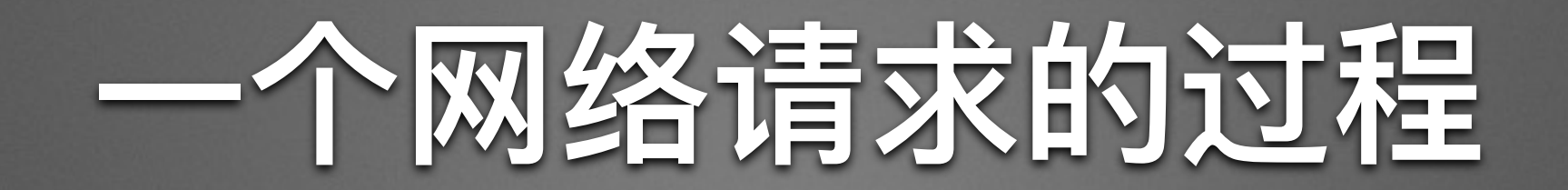

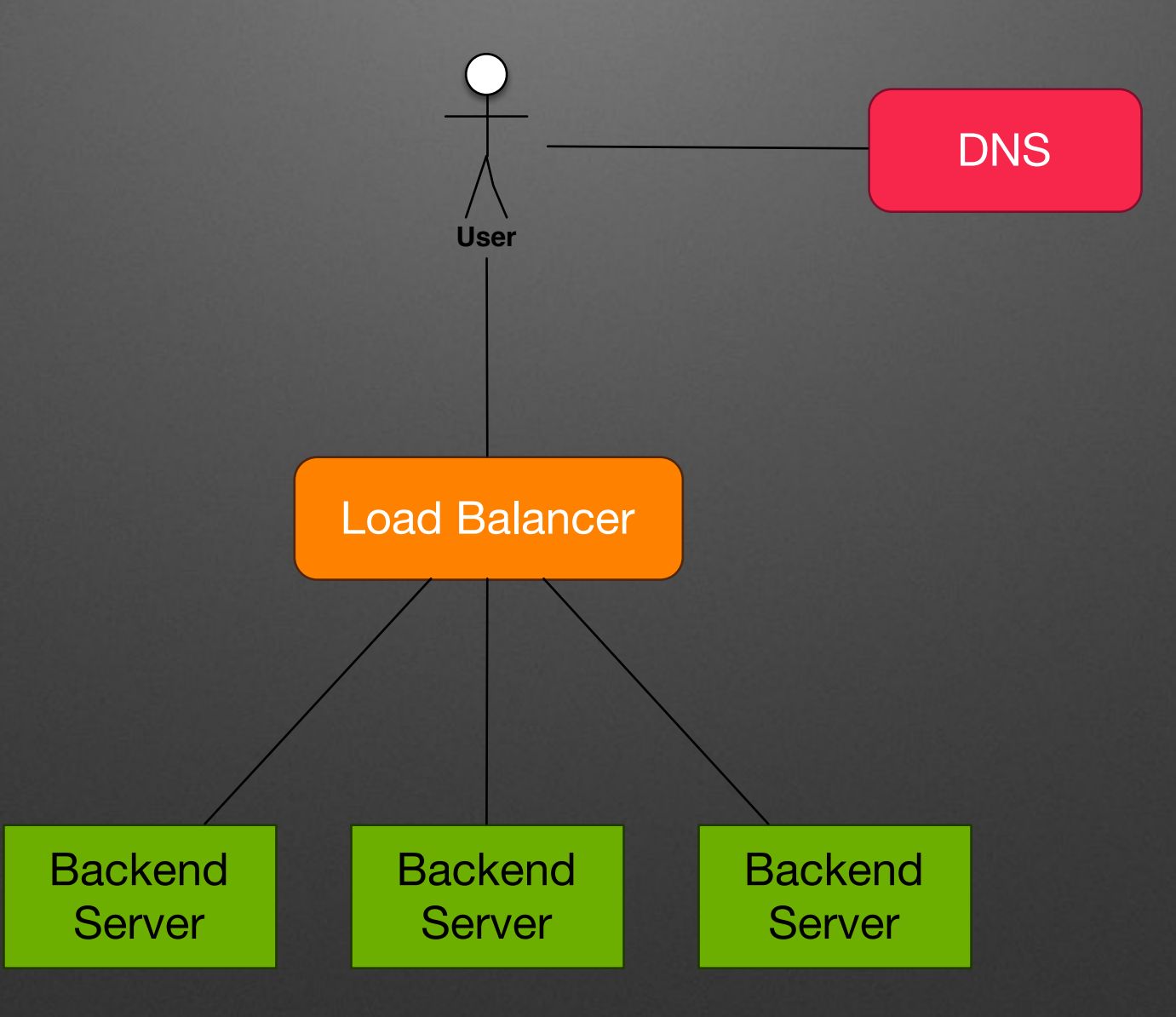

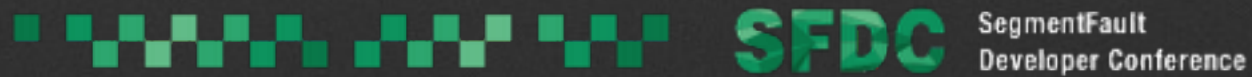

## 智能DNS与多A记录

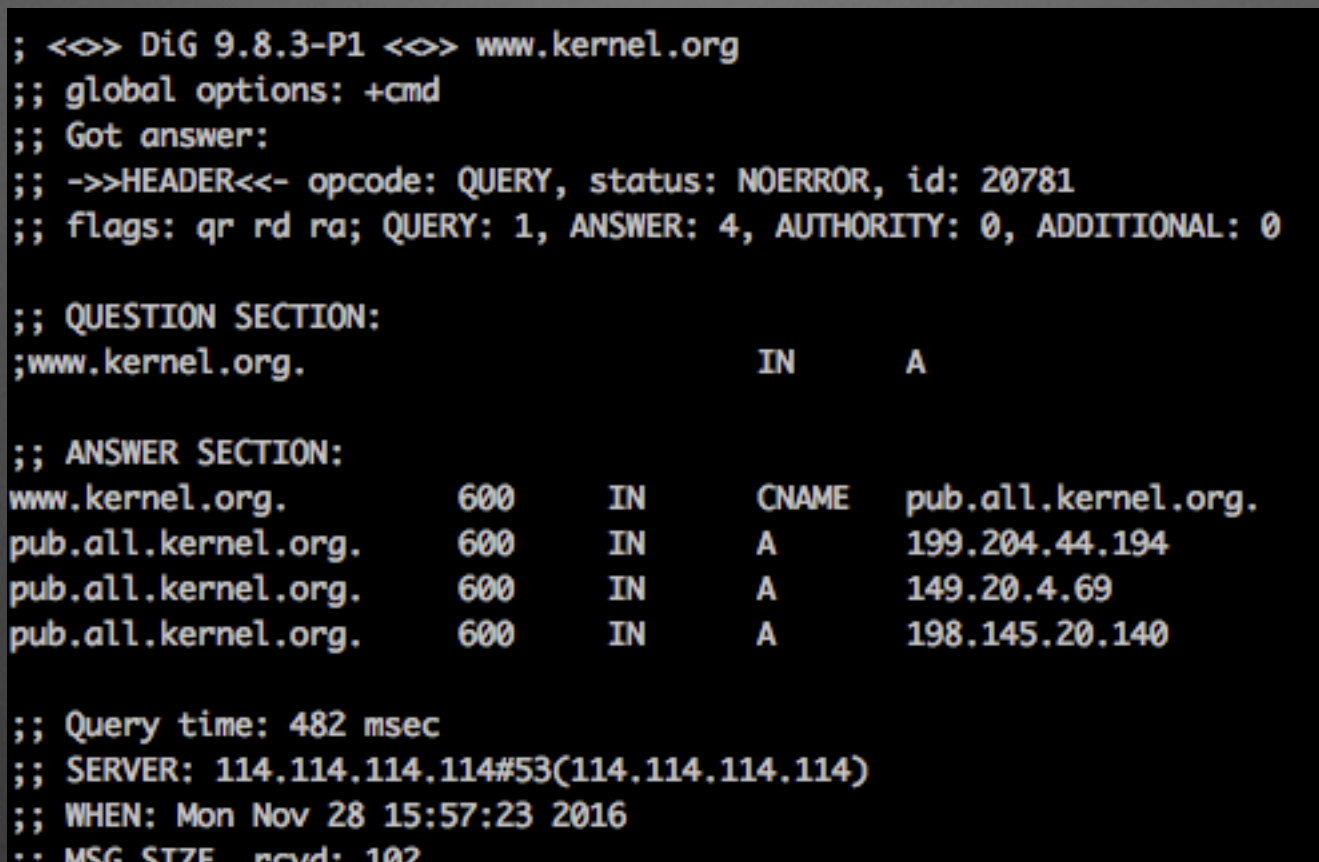

#### · 多条A记录可以把请求分散到多个IP地址

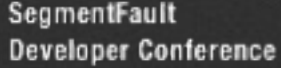

# CDN的启发

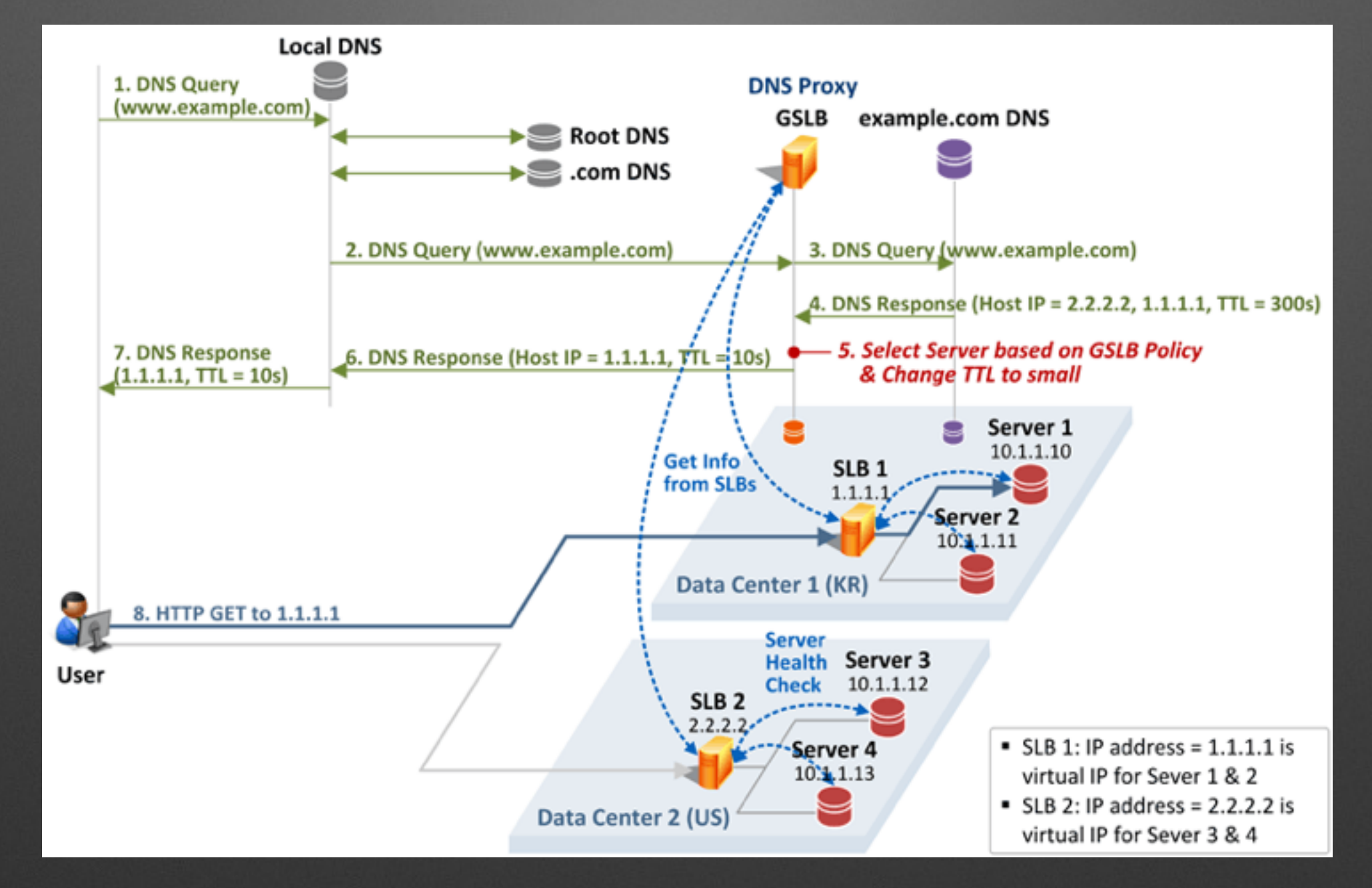

• 通过GSLB调度用户的请求

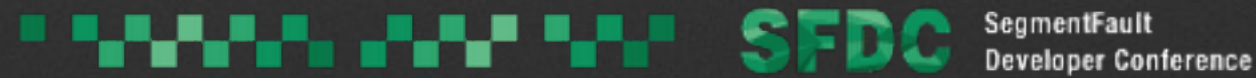

### CDN的启发

#### • 通过调度系统分散用户请求

#### • 基于元数据调度

#### • 基于Hash算法调度

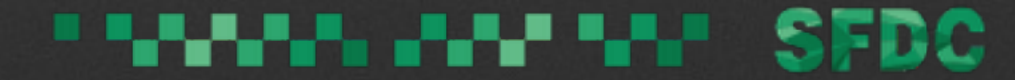

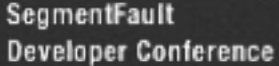

### 降低单次请求的时间

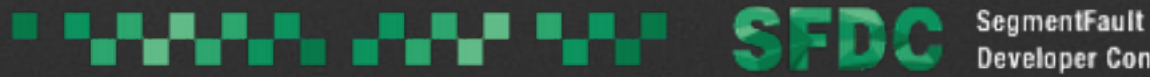

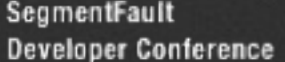

- · 大部分情况下影响一个请求的响应时间最大的热点在IO
- 缓存是公认的提升响应速度的一个方法
- · 通过APM软件监控程序瓶颈点

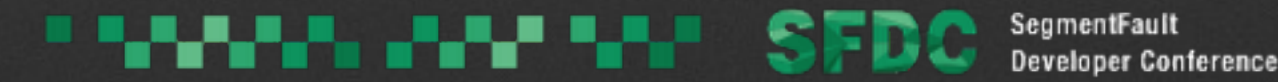

# 横向扩展与纵向扩展

- 横向扩展: 适合无状态服务(Web Server)
- 纵向扩展: 适合有状态服务 (数据库)
- 有状态服务的横向扩展需要在CAP上做权衡
	- HBase: CP, Cassandra: AP ……

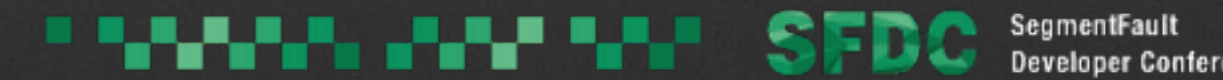

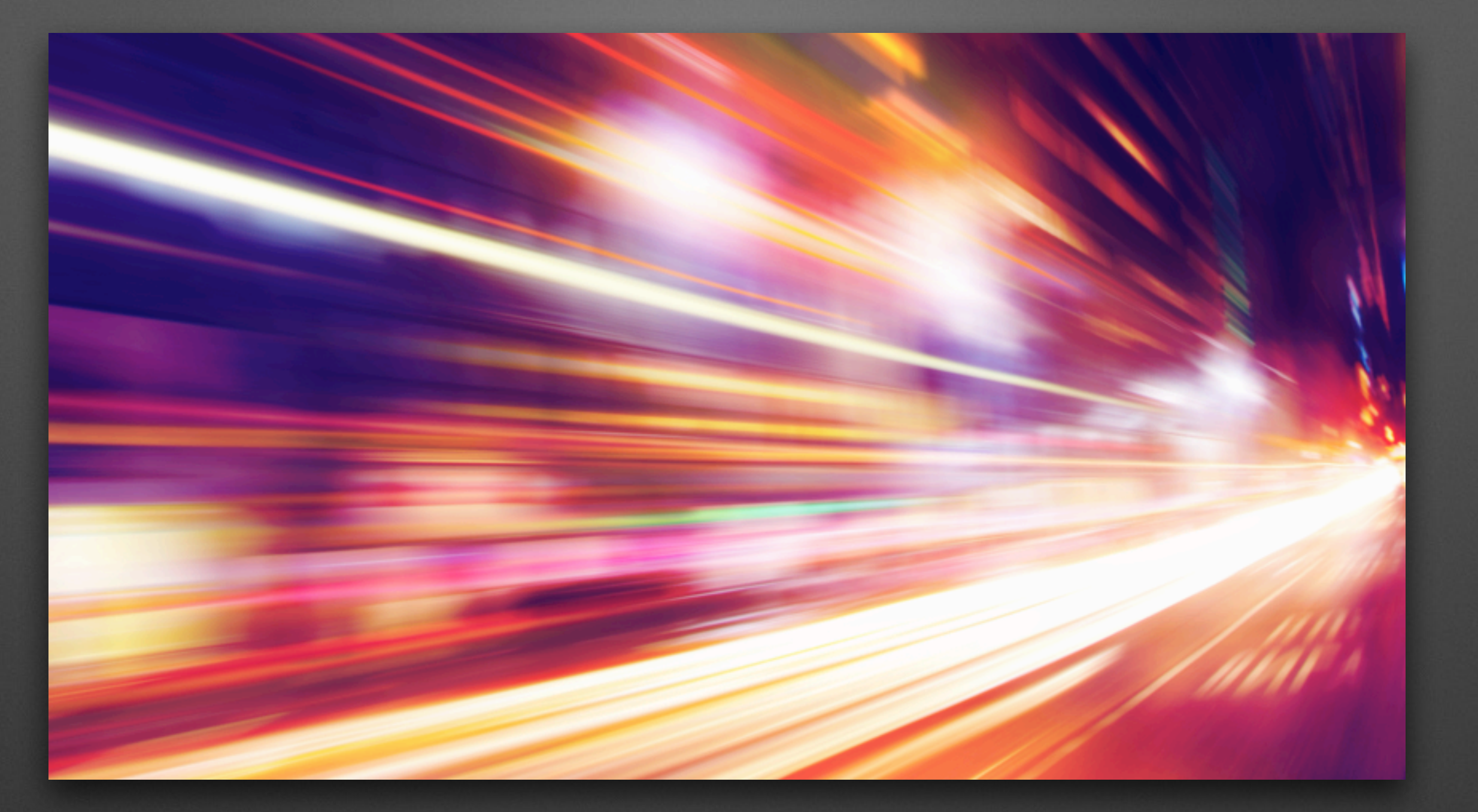

### 一连接一线程与IO多路复用

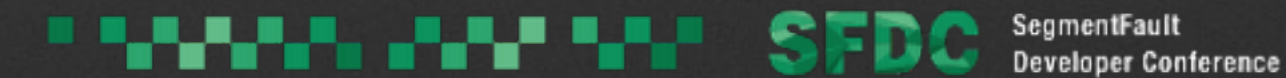

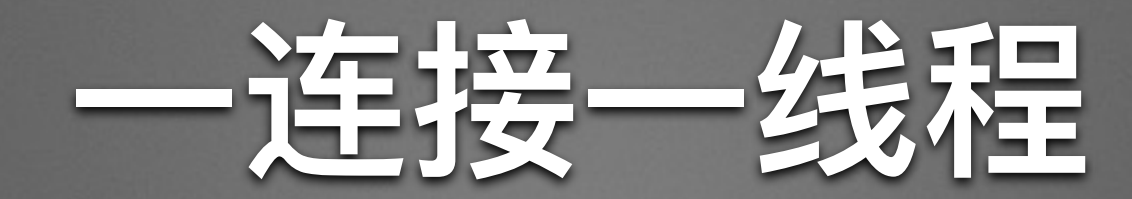

#### • 顺序编程模型

- $recv()$ ,  $send()$ ,  $read()$ , write()调用会出发内核的线 程切换
- 请求数太多会导致Context Switch频繁, 降低系统处理 能力

#### Socket-programming using TCP

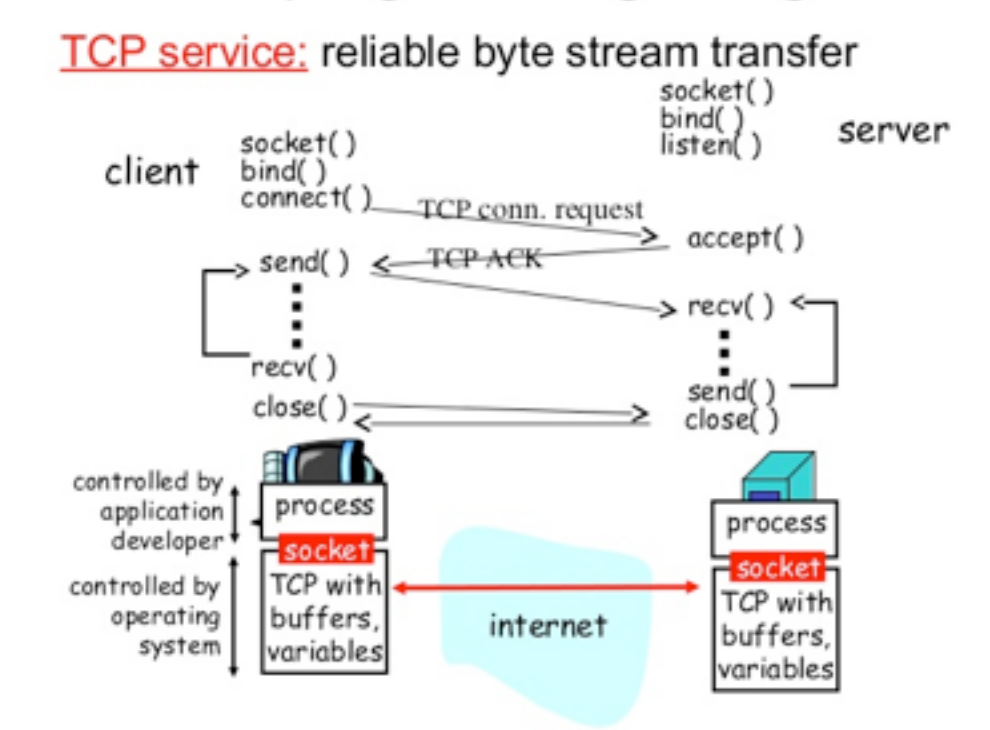

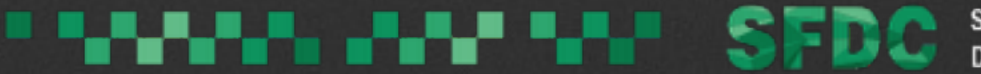

# 10多路复用 (IO Multiplexing)

#### • 非阻塞事件编程模型

- 单线程可处理大量并发连接, 同时不需要考虑并发加锁问 题
- 对CPU密集型业务支持不是很好, 需要突破单线程限制

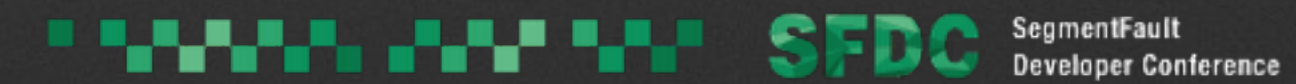

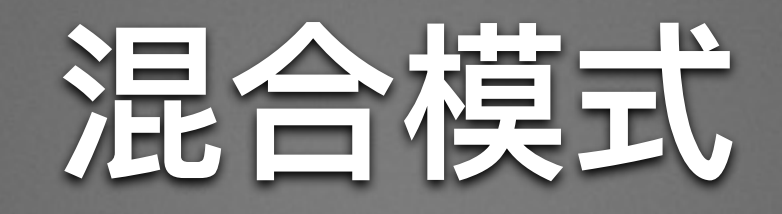

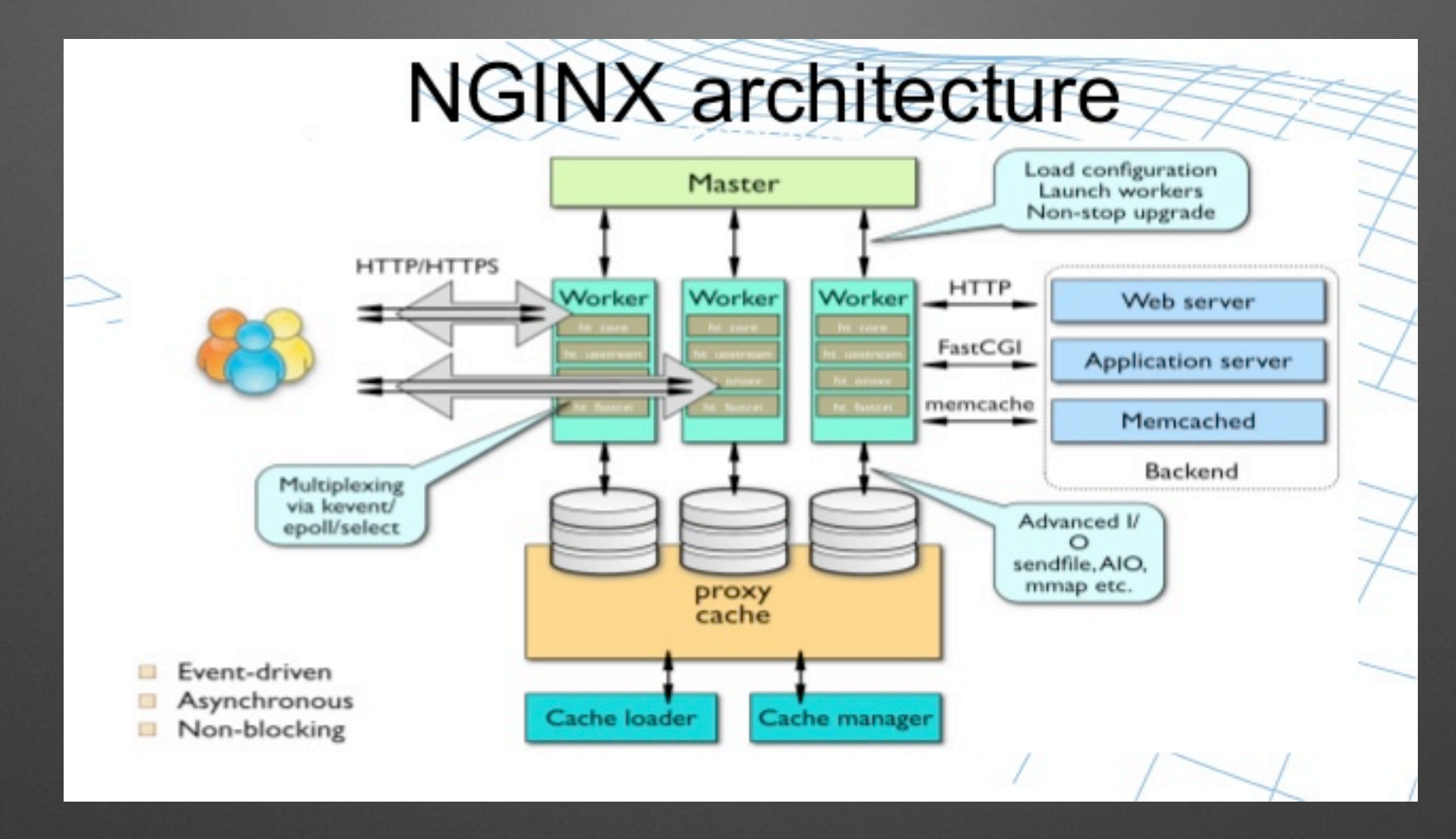

• 一个线程(进程)负责异步accept

· 多个Worker线程 (进程) 负责处理连接

#### <u> Landarísku sfr</u> SegmentFault **Developer Conference**

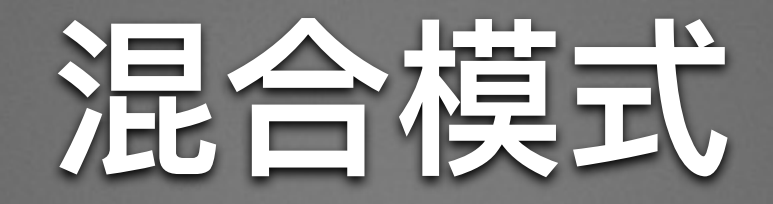

- 可以充分利用多核
- CPU的Context Switch适中
- Linux 3.9 SO\_REUSEPORT
	- 多进程同时监听一个端口
	- Kernel负责连接的负载均衡

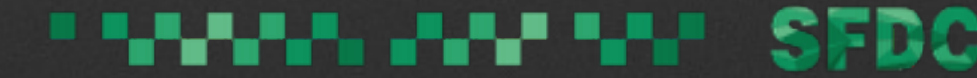

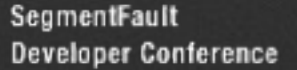

### Server端编程的坑

#### · 非阻塞IO夹杂阻塞IO调用

• 后果: 整个线程被阻塞IO卡住导致无法处理新的请求

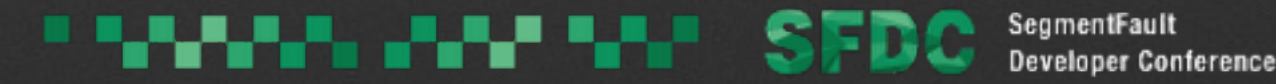

### Server端编程的坑

#### · 针对MySQL, Redis没有使用连接池

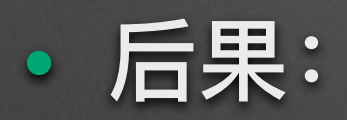

- 每次请求都重新建连, 占用MySQL, Redis一部分 CPU处理能力
- 压力过大的情况下会遇到大量TIME\_WAIT问题

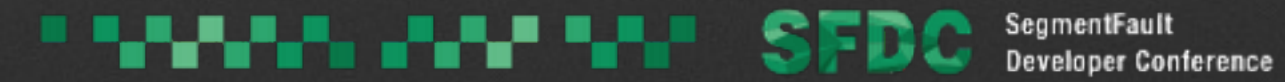

### Server端编程的坑

- 注意MySQL, Redis, Memcached等服务程序的IO模型
- 大量连接会影响这些服务器程序处理能力
	- MySQL是一连接一线程连接数过多会导致MySQL创 建大量线程
	- Redis, Memcached是单进程单线程异步IO模型, 单 个Server的处理能力上限与CPU个数无关

## 为故障设计

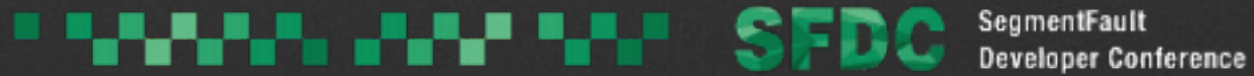

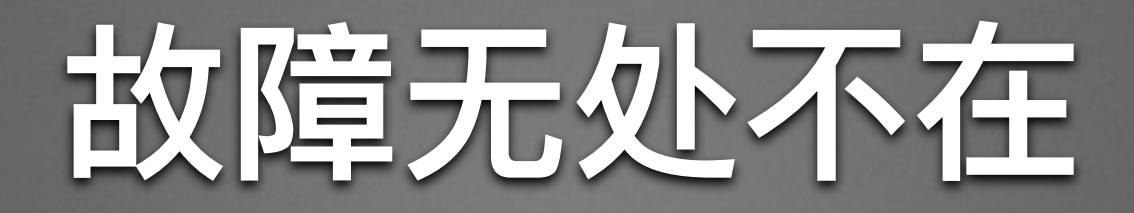

- 没有100%的SLA
	- 网络故障
	- 服务器硬件故障
	- IDC机房故障
	- 不可抗拒力导致的故障
	- 压力太大导致系统处理不过来
	- 系统Bug

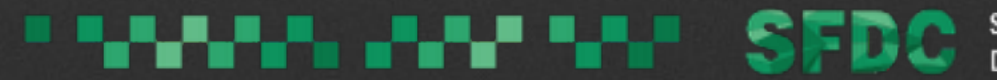

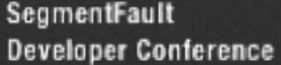

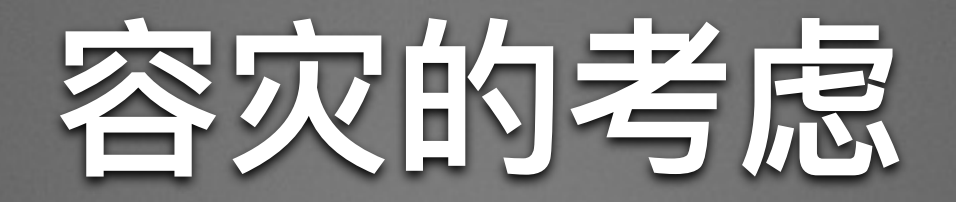

#### • IDC方面的考量: "风水"

- 硬件方面的考量: 无单点故障
- 软件方面的考量: 故障可隔离, 快速失败和重试

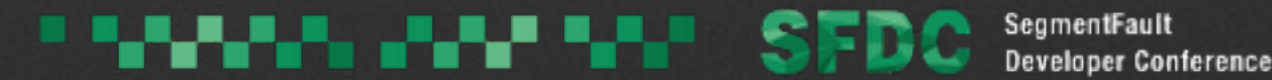

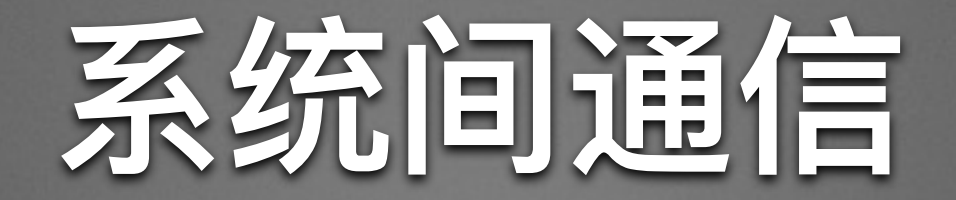

### • 任何通信都有可能失败

- 通信要有超时, 并可以自动重试
- 调用保证幂等性
- 服务间通信要有多条路径, 避免单点故障

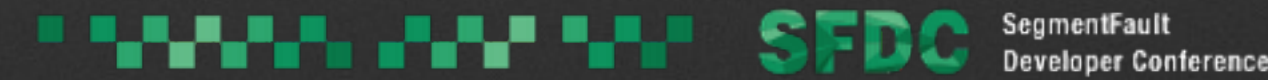

# **ᚆᳯ᷌ӨBug**

#### • 系统可拆分(微服务架构)

- 任何一个API有性能问题时不至于影响整个系统
- 当程序遇到异常或者故障的时候可以自己报告出来

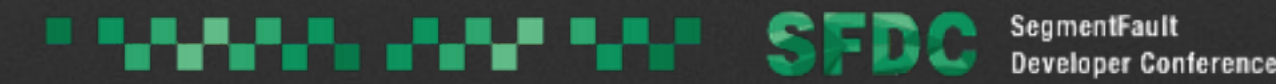

# 集群内部的协调

- · 通过HAProxy, Nginx的后端探测做故障隔离
- ZooKeeper, etcd做集群内部协调和故障切换
- 注意: 雪崩效应
	- 设置自动调度的阈值
	- 提供人工介入的方法

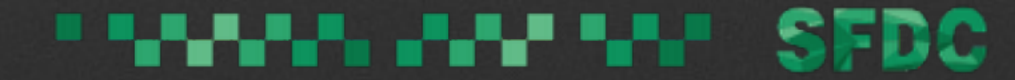

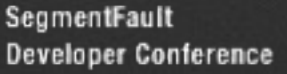

# 架构就是取舍,没有完美的架构, 只有不断演进的架构

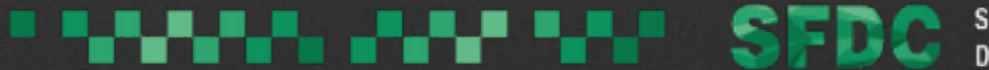

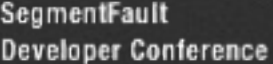

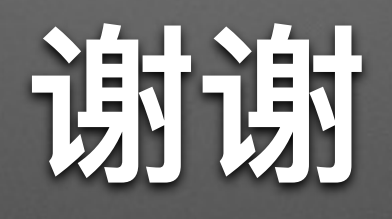

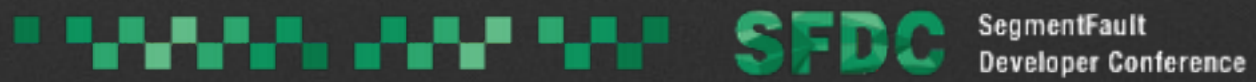